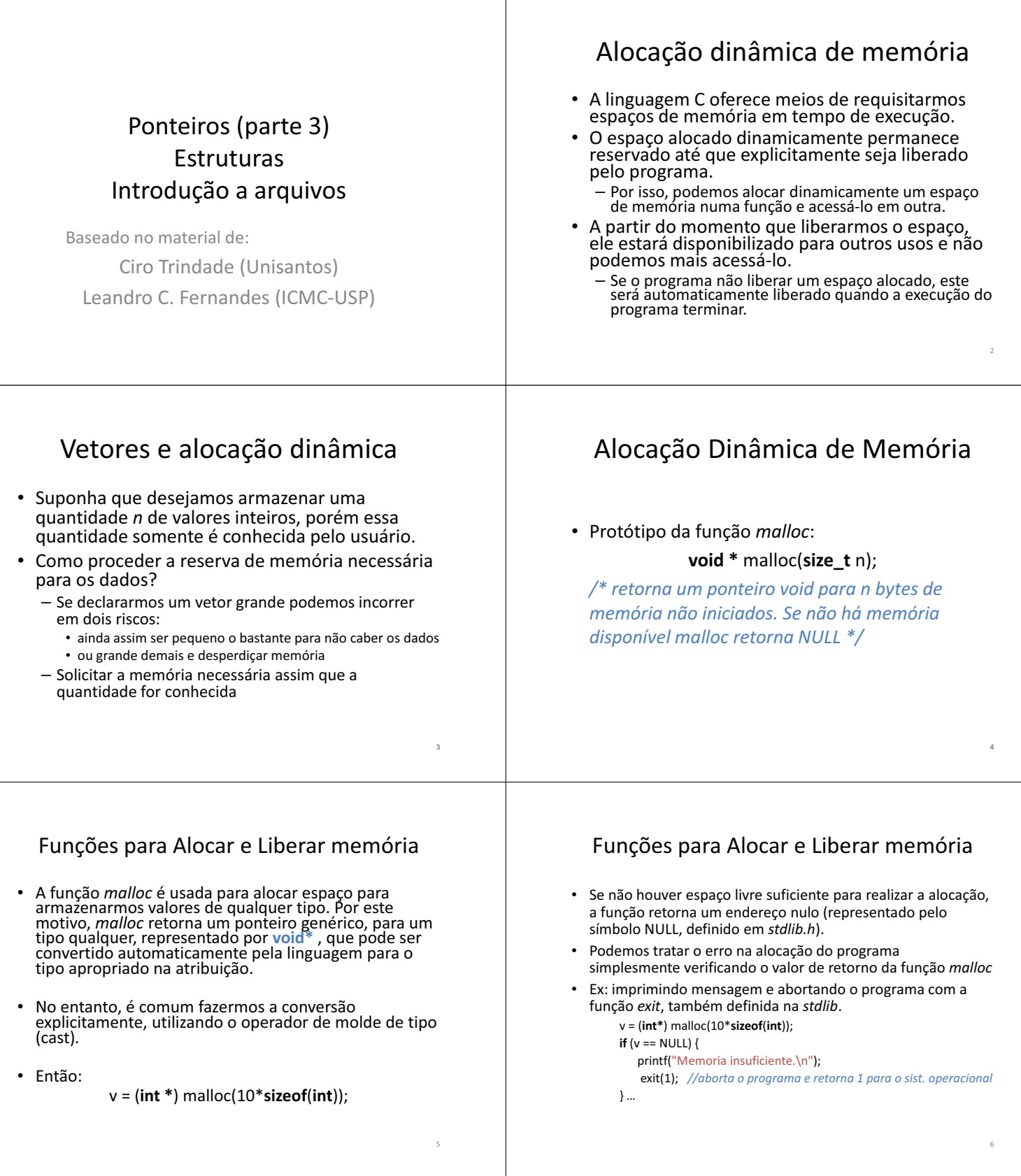

 $\overline{\mathsf{T}}$ 

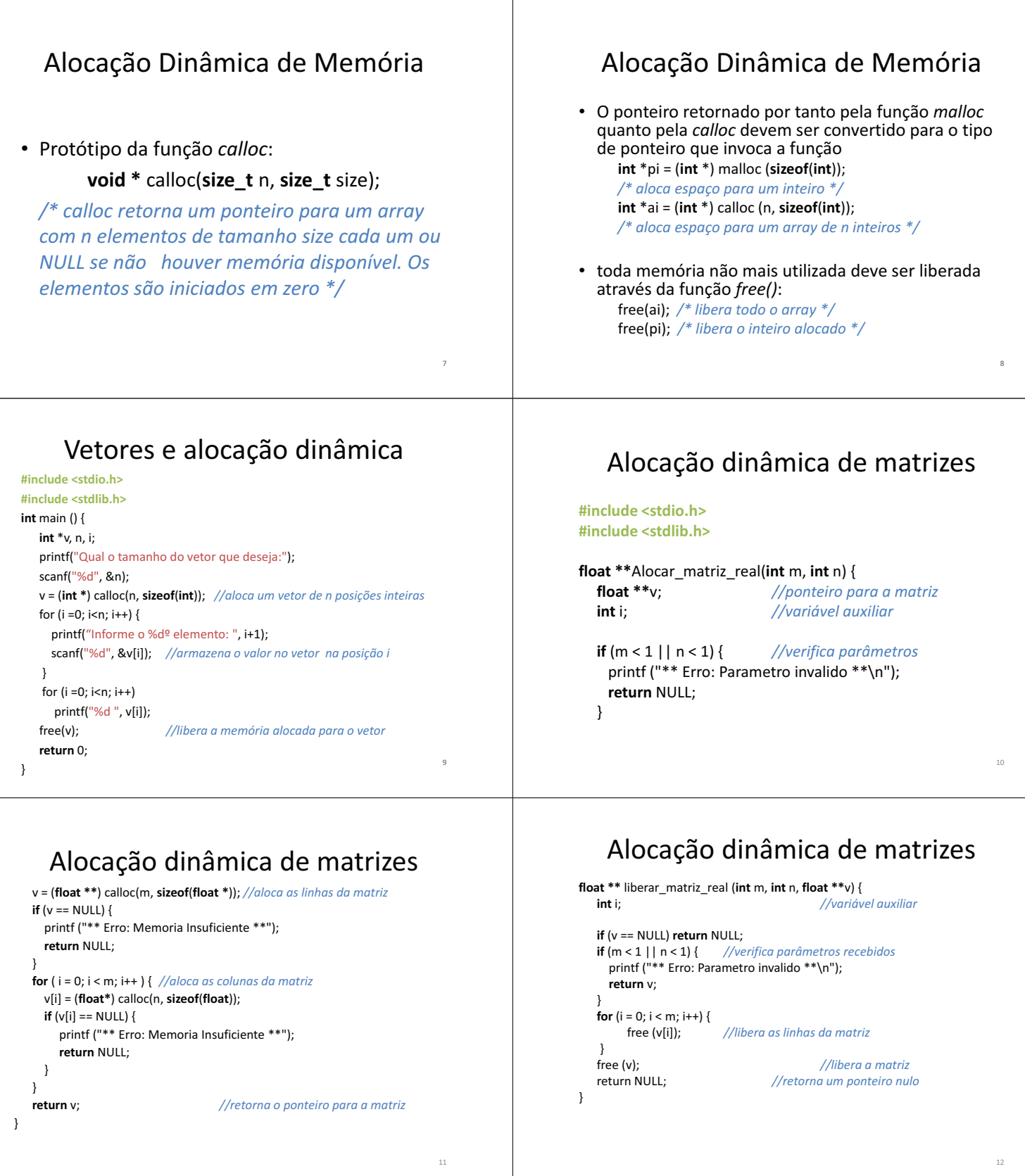

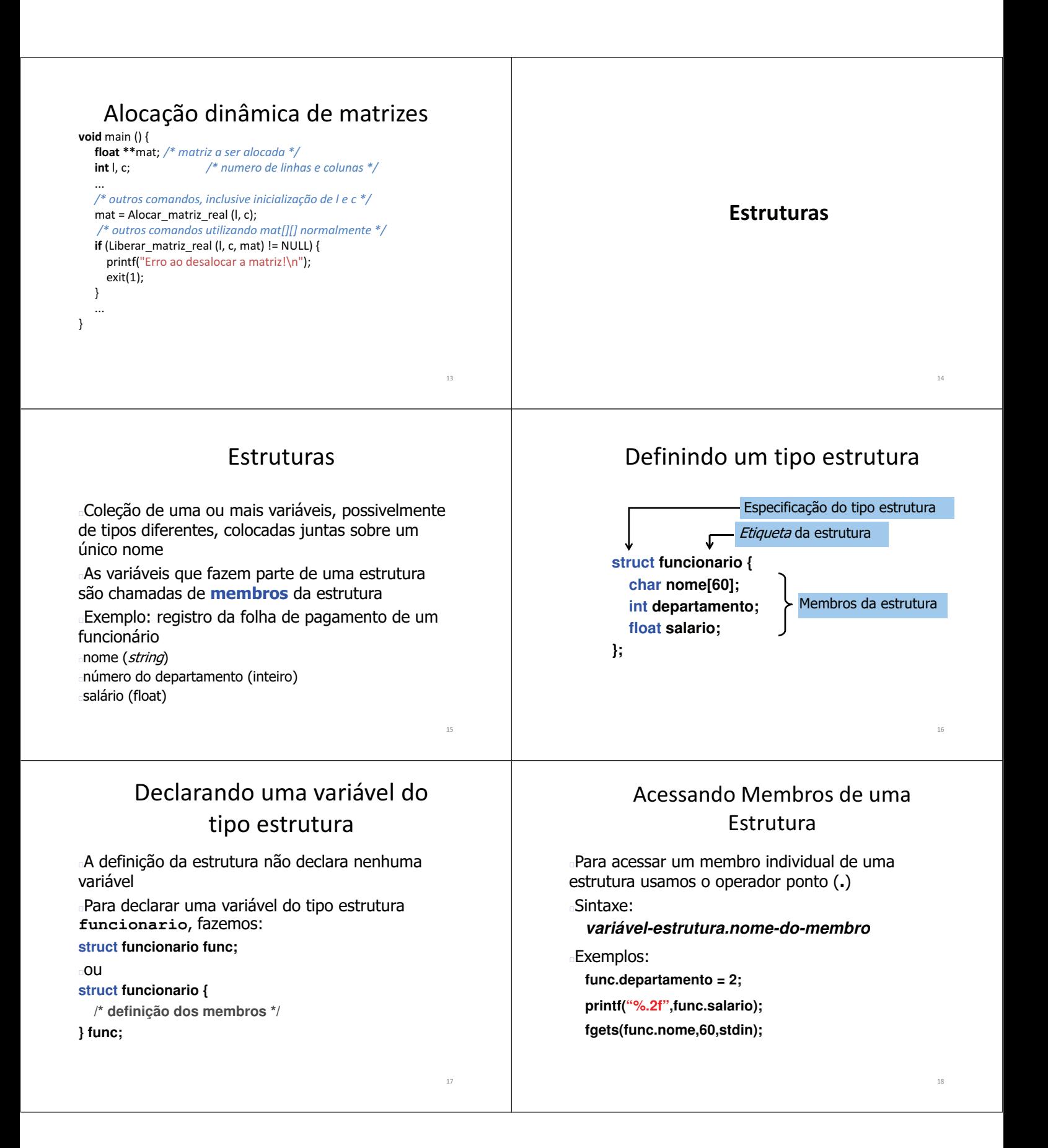

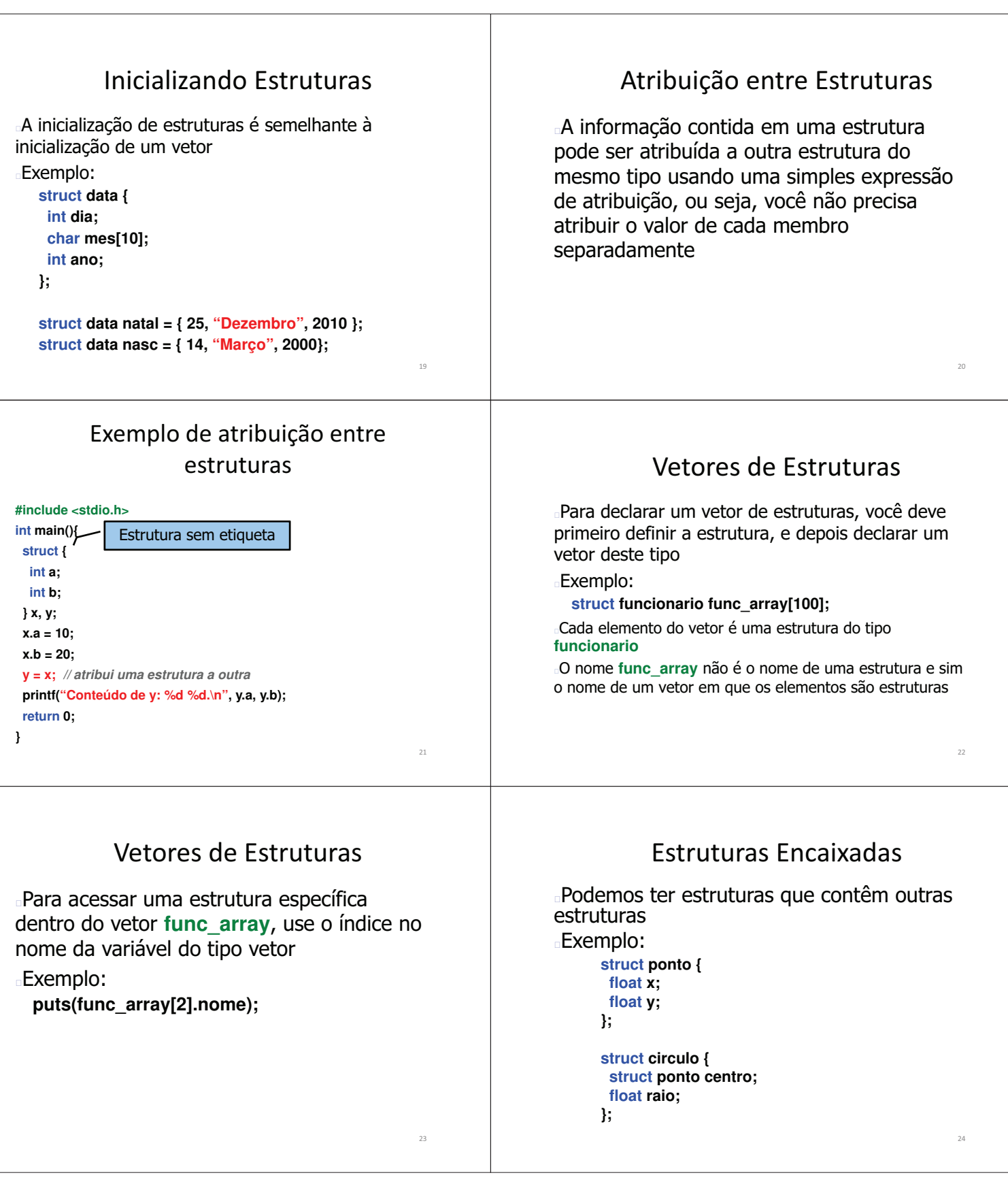

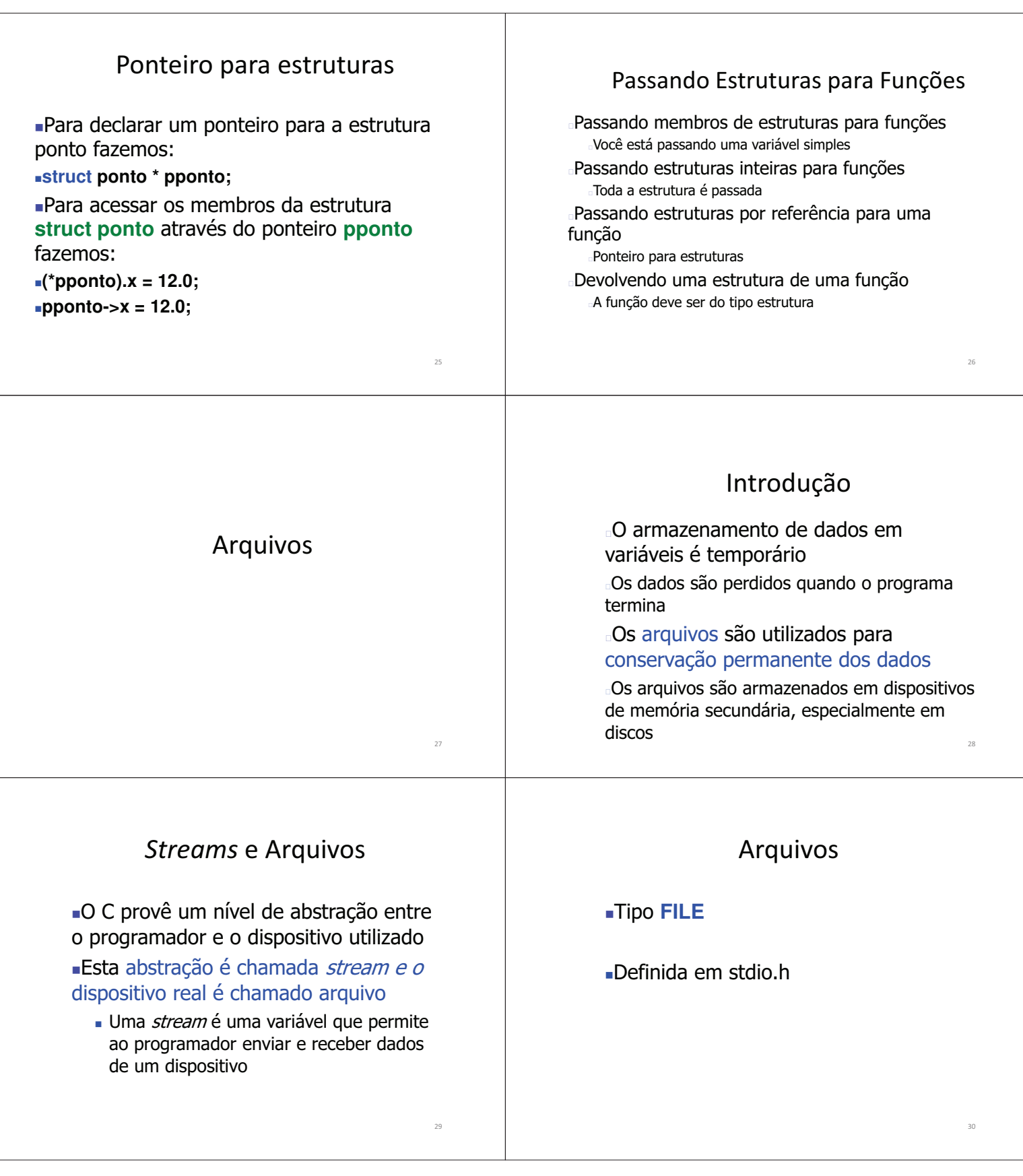

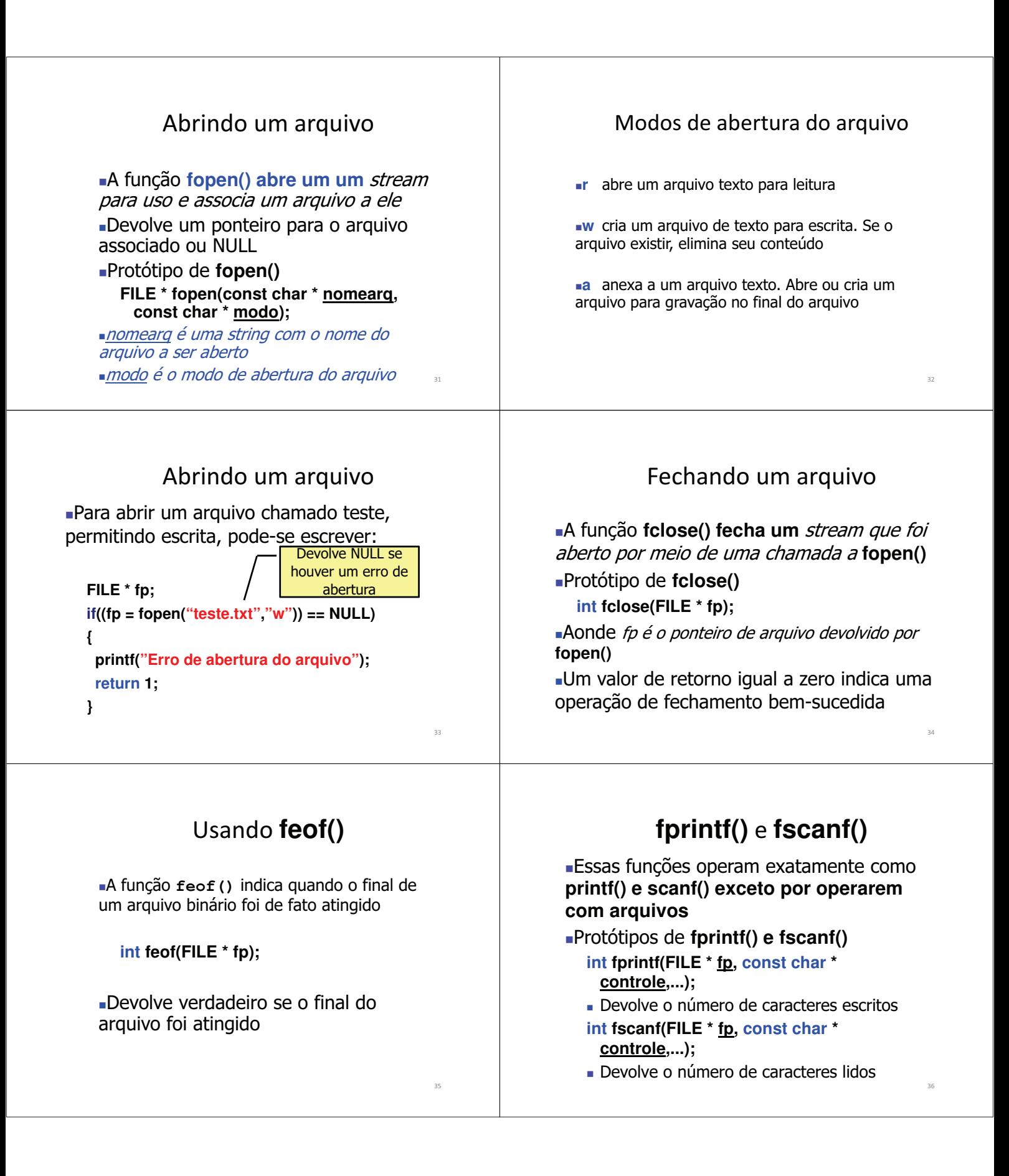

## :#include <stdio.h><br>:#include <string.h> Trabalhando com strings: Exemplo: int main() {<br>s int MAX=100, LEN=80, i, j, troca=1; -Editor de fputs() e fgets()  $\mathbf{r}$  $char texto[100][80];$  FILE \* fp; textos simples -Arquivo printf ("Digite uma linha vazia para sair.\n");<br>
for(i = 0; i < MAX; i++) {<br>
printf ("\\$03d: ",i+1);<br>
fgets (texto[i],LEN,stdin);<br>
if (texto[i],[0] == '\n') { resultante: Efetuam as operações de leitura e escrita de texto.txt  $_{\rm 11}$ strings de e para um arquivo em disco  $\frac{1}{2}$  $\overline{13}$ -Protótipo de fputs()  $\begin{array}{c} 14 \\ 15 \end{array}$  $break;$  $\overline{p}$  $\overline{1}$ // imprime todo o conteúdo da matriz em um arquivo<br>if((fp=fopen("texto.txt","w"))==NULL){ int fputs(const char \* str, FILE \* fp);  $$\,$  16  $\,$  $^{\rm 18}$  $\begin{array}{lll} \texttt{min}(1-p) & \texttt{min}(1-p) & \texttt{min}(1-p) & \texttt{min}(1-p) \\ & \texttt{min}(1-p) & \texttt{min}(1-p) & \texttt{min}(1-p) & \texttt{min}(1-p) \\ & \texttt{min}(1-p) & \texttt{min}(1-p) & \texttt{min}(1-p) & \texttt{min}(1-p) \\ & \texttt{max}(1-p) & \texttt{min}(1-p) & \texttt{min}(1-p) & \texttt{min}(1-p) \\ & \texttt{min}(1-p) & \texttt{min}(1-p) & \texttt{min}(1-p) & \texttt{min}(1-p) & \texttt{min}(1-p$  $\bar{\rm J}$ -Protótipo de fgets()  $10<sup>10</sup>$  $\frac{15}{20}$ char \* fgets(const char \* str, int tamanho,  $\frac{u}{z}$ .<br>else{  $1$ se( $1$  = 0;  $j < i$ ;  $j+1$ ) {<br> $1$  fprintf(fp,"\\$03d: \\$s",j+1,texto[j]); FILE  $*$   $(p)$ ;  $\mathfrak{B}$  $\overline{\mathbf{z}}$ Devolve NULL se ocorrer um erro fclose(fp);  $_{\infty}$  $\rightarrow$  $\boldsymbol{v}$ ,<br>system("pause");  $\rm{^{23}}$  $return 0;$  $\frac{37}{2}$  $\overline{38}$  $\frac{1}{2}$